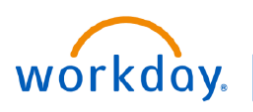

## **VUMC BUSINESS EDUCATION**

## **Logging into Workday**

Workday can be accessed here: [https://www.myworkday.com/vumc/login.htmld.](https://www.myworkday.com/vumc/login.htmld) Note that you must be on the VUMC network or connected via the VPN (BIG-IP Edge Client) connection if working remotely to access many of the features within Workday.

Instructions for resetting your password can be found here: [https://www.vumc.org/it/accessvumc](https://www.vumc.org/it/accessvumc-existing-users)-existing-users

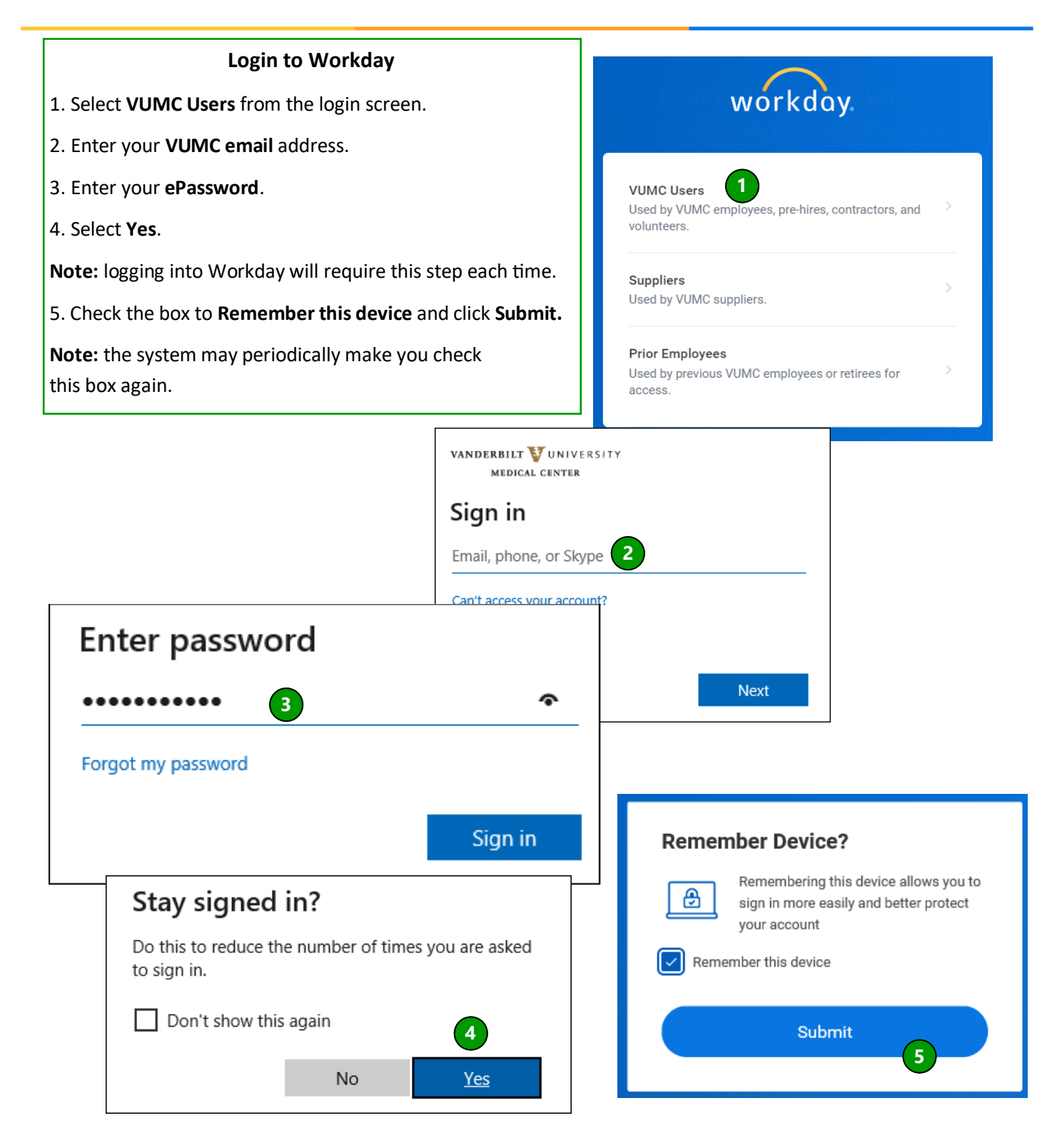